# Sending Custom Metrics to SignalFx

# **Course Description**

# **OVERVIEW**

To monitor the performance of your infrastructure and applications, you need real-time metrics. SignalFx offers support for a broad range of integrations for collecting system metrics for infrastructure components. Using the SignalFx client libraries, you can create custom metrics that give you the flexibility to monitor all aspects of your services or applications.

This one-day course, targeted towards developers and DevOps, focuses on creating custom metrics to monitor your applications/services with SignalFx. Learn to instrument applications/services to send in custom metrics that characterize the application or service. Define relevant metadata for your metrics to let you find, filter and aggregate the metrics that you want to chart or alert on. Create charts and custom dashboards to visualize these custom metrics. Create detectors to monitor the metrics to alert when there are any issues with the application or service.

Learn the concepts and apply the knowledge through discussions and hands-on activities.

Maximum number of participants: 12

### **IS THIS COURSE RIGHT FOR YOU?**

Yes, if you are a developer or DevOps responsible for monitoring your services or applications.

### **IS THIS COURSE RIGHT FOR YOU?**

Yes, if you are

### **PREREQUISITES**

No prior experience with SignalFx is required.

# **AVAILABILITY**

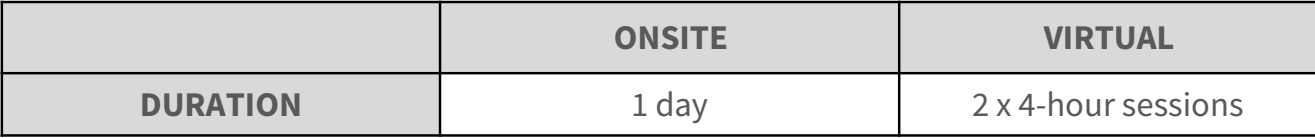

## **COURSE OBJECTIVES**

At the end of this course, you will be able to:

- Identify sources from which you can send data into SignalFx
- Describe the SignalFx architecture
- Describe the SignalFx data model
- Send custom metrics into SignalFx
- Manage metadata
- Visualize and alert on custom metrics

# **TOPICS**

### **Sending Data to SignalFx**

Describe the SignalFx streaming architecture. See how SignalFx is used to monitor microservices environments. Discuss why you would use custom metrics to monitor your applications and services.

### **Setting the Foundation**

Start with the anatomy of a SignalFx datapoint and its various components. See how metadata is used in SignalFx. Through discussions, learn when to use dimensions, properties and tags to find, filter and group your data. Learn about SignalFx metric types and how the data is rolled up. Describe SignalFx events and see how to use them in charts and dashboards.

### **Send Custom Metrics into SignalFx**

Send datapoints into SignalFx using the REST API. Learn how to send in datapoints with timestamps and dimensions. Instrument a sample application to send custom metrics with dimensions into SignalFx. Use the SignalFx API to send in custom events to SignalFx. Learn about the SignalFx backfill API that allows you to send in historic data (for benchmarking purposes, for example). See how you can use the StatsD plugin to send StatsD metrics into SignalFx.

### **Manage Metadata**

Dimensions are defined at the time of ingest. However, other metadata such as properties and tags are defined after ingest. Learn how to manage these using the SignalFx API.

### **Visualize & Alert on Custom Metrics**

Once you have your data coming into SignalFx, learn to create charts to visualize the data. Create dashboards and dashboard groups to better organize the information. Create detectors to alert on issues that you are interested in. Use analytic functions in charts and detectors.

## **COURSE INCLUDES**

- Support for all students on lab exercises
- Lab exercises, lab guide, slide guide, job aids as appropriate
- Training environment for all students for completion of labs

# **CONTACT**

Email us at training@signalfx.com for more information and to schedule training.